## **การแก้ไข Error – ไม่สามารถแปลงค่าข้อมูล EMP\_IMAGE**

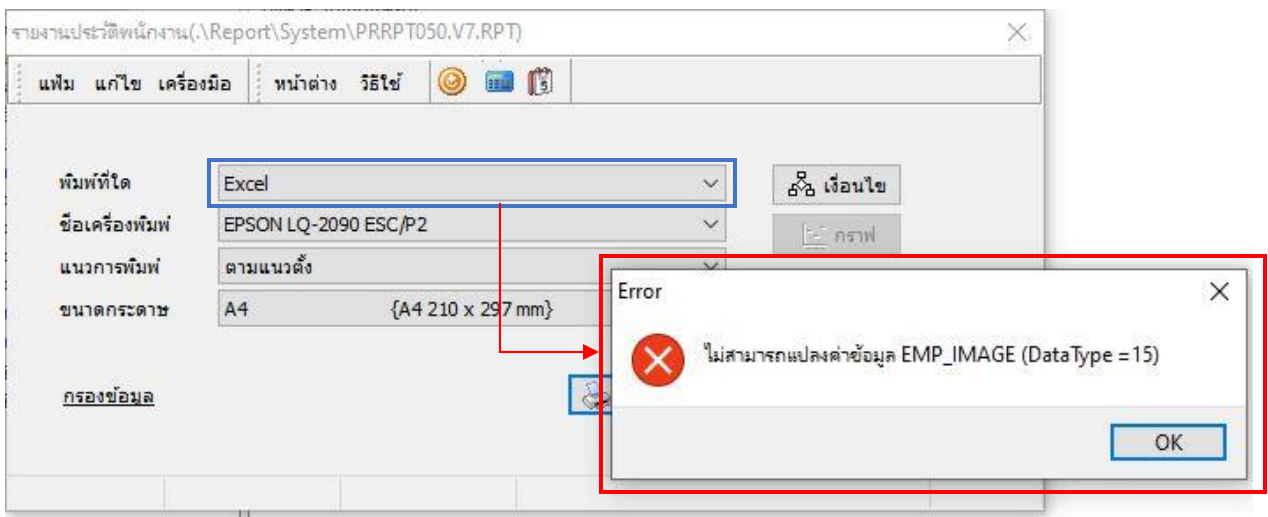

- **ค าอธิบาย:** ข้อผิดพลาดดังกล่าวเกิดจากการส่งออกรายงานประวัติพนักงาน (PRRPT050.V7.RPT) ไปเป็น แฟ้ม Excel
- **สาเหตุ:** การส่งออกรายงานวิธีนี้ไม่รองรับรายงานที่มีการแสดงรูปพนักงาน
- **วิธีแก้ไข:** ให้เลือกพิมพ์ที่ใดเป็น Export และเลือกรูปแบบเป็น Excel